# Partielle Differentialgleichungen in der Bildverarbeitung

Februar 2003 Dirk Lorenz

oder

# Partielle Differentialgleichungen zum Anfassen und Streicheln

# Uberblick ¨

- 1. Anwendung von PDEs in der Bildverarbeitung
- 2. Differentialgleichungen sehen und verstehen
- 3. Diffusionsgleichungen
- 4. Was Differentialgleichungen noch können

## Ausgangspunkt

#### Bilder sind verrauscht:

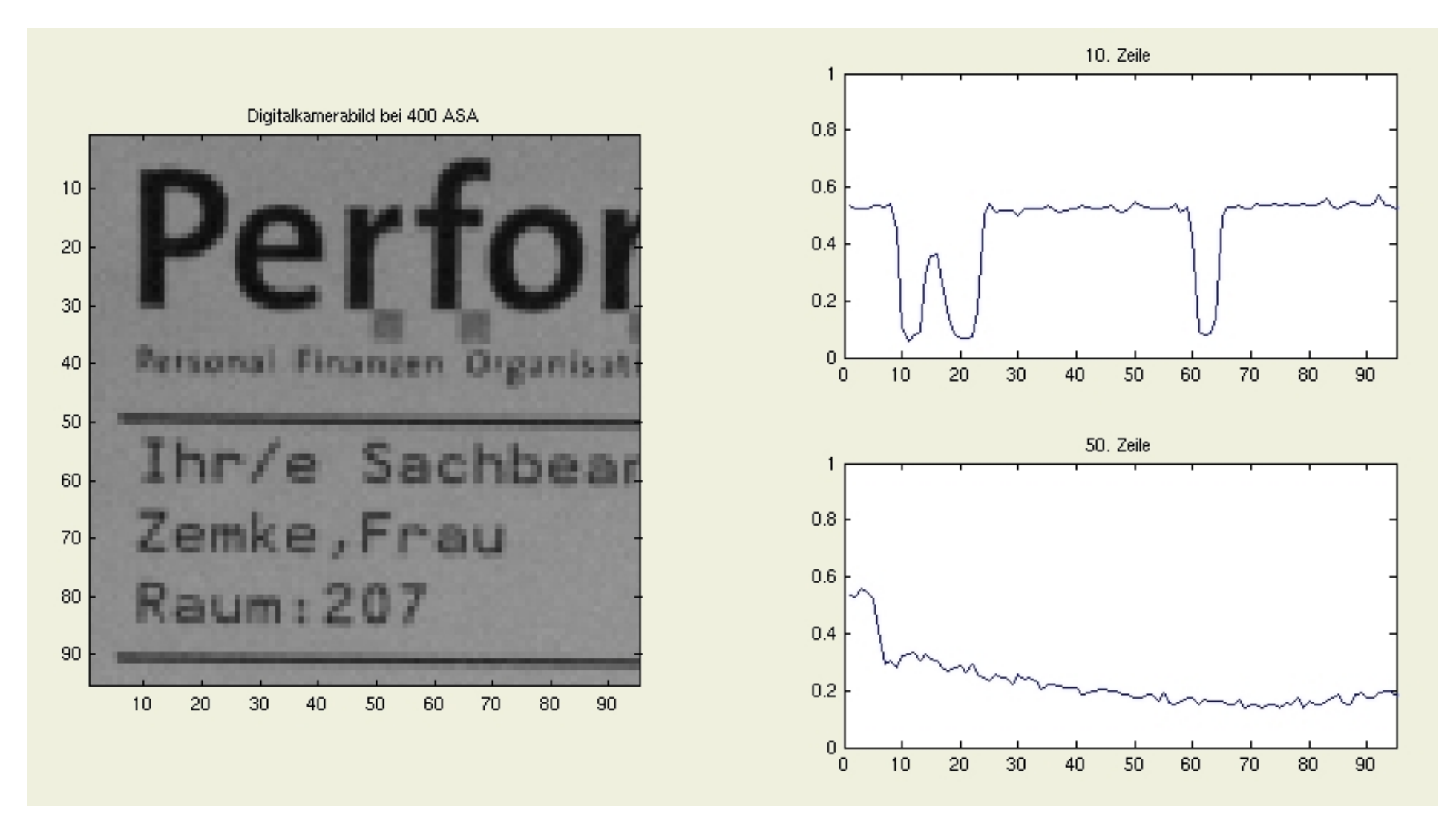

# Ausgangspunkt

Bilder sind oft unscharf und verrauscht:

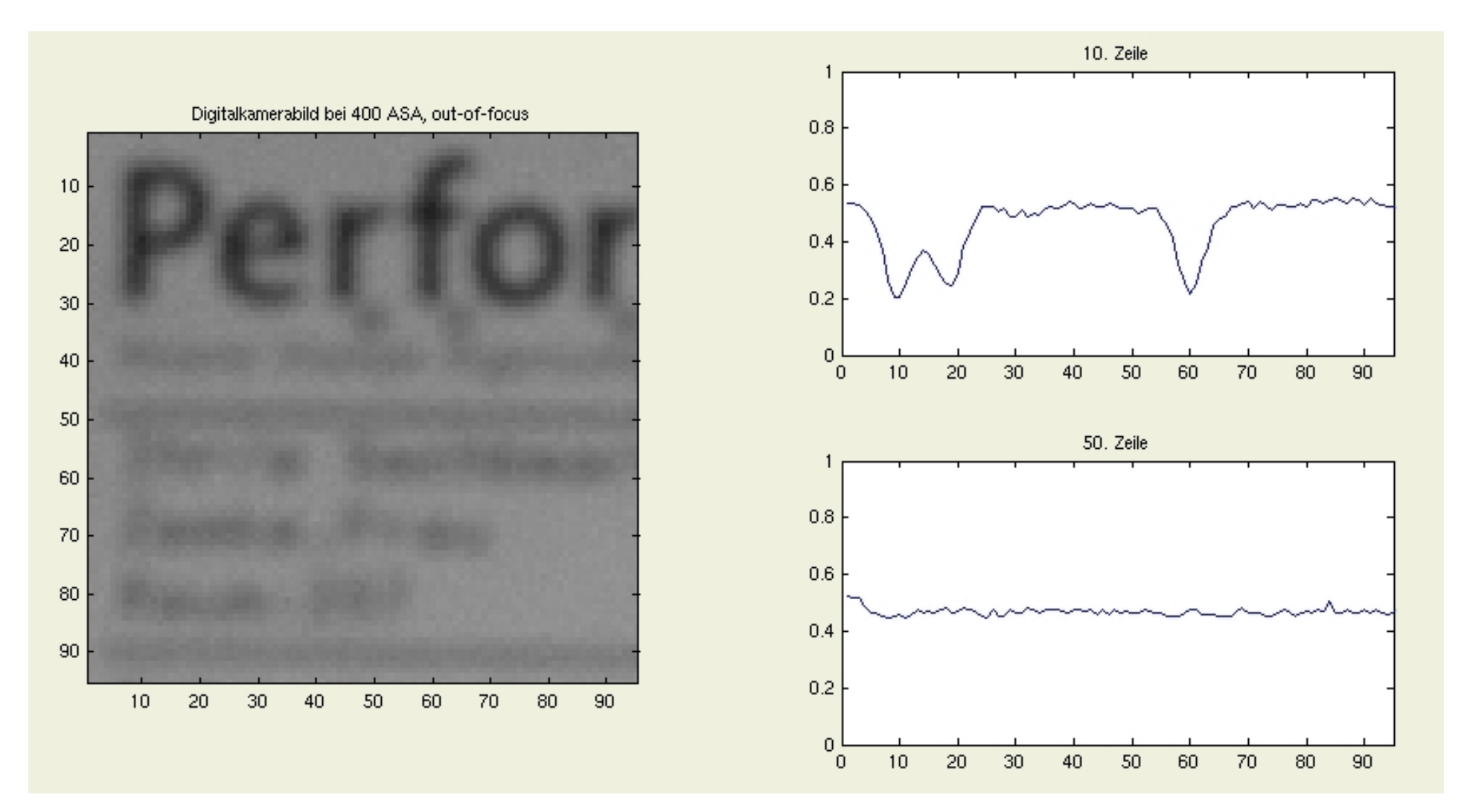

PDEs in der Bildverarbeitung 5

### Anwendung von PDEs in der Bildverarbeitung

- $\bullet~$  Betrachte Bilder als Funktionen  $u_0: [0,1]^2 \rightarrow \mathbb{R}.$
- Stecke Bilder als Anfangswerte in Differentialgleichungen der Form

$$
u_t = Pu
$$

- Dies ergibt als Lösung eine Funktion  $u(t, x, y)$ ,  $t > 0, (x, y) \in [0, 1]^2$ .
- In der Praxis: Löse die Differentialgleichung numerisch und begutachte Bilder zu späteren Zeitpunkten.
- Die Familie von Operatoren

 $\{T_t | T_t(u_0) =$  "Lösung der Differentialgleichung  $u_t = Pu$  mit Anfangswert  $u_0$ "}

heißt "Scale-Space".

### Ziele der Anwendung von PDEs in der Bildverarbeitung

Aus der Motivation ergeben sich folgende Ziele:

- Rauschen entfernen
- $\bullet$  Kanten schärfen
- Rauschen entfernen und gleichzeitig Kanten erhalten

Warum PDEs?

Man erhält nicht nur ein einiziges Ergebnisbild, sondern eine Analyse des Bildes auf verschiedenen "Skalen".

Beispiel: Kanten auf verschiedenen Skalen:

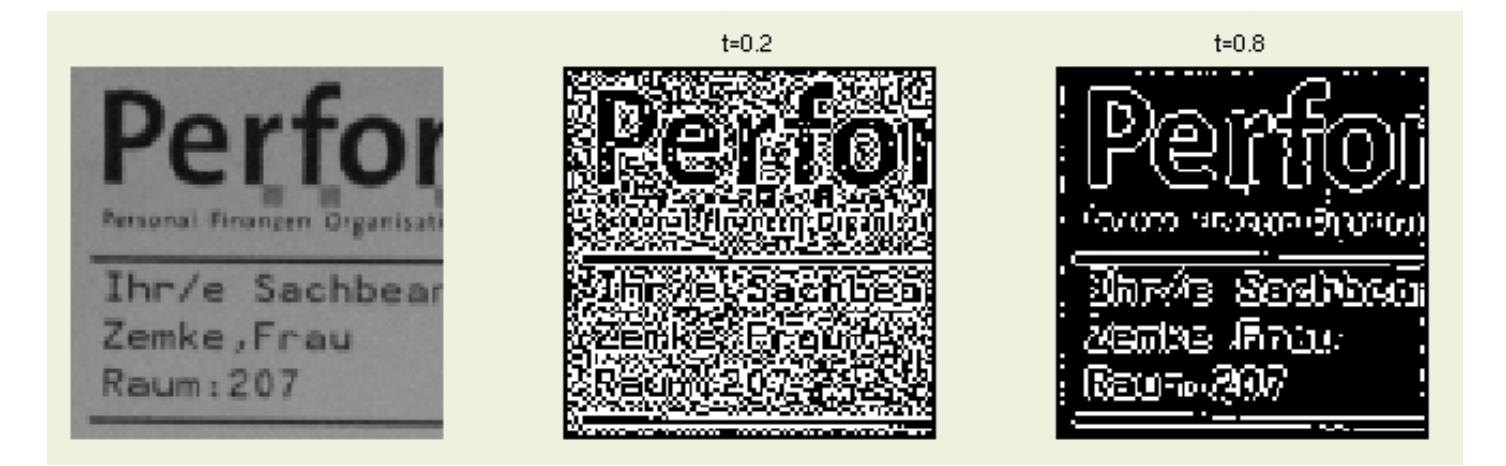

# Differentialgleichungen sehen und verstehen

### Lösen von Differentialgleichungen durch Hingucken: ODEs

Bekannt: ODE der Form  $\dot{x}(t) = f(x(t), t)$ 

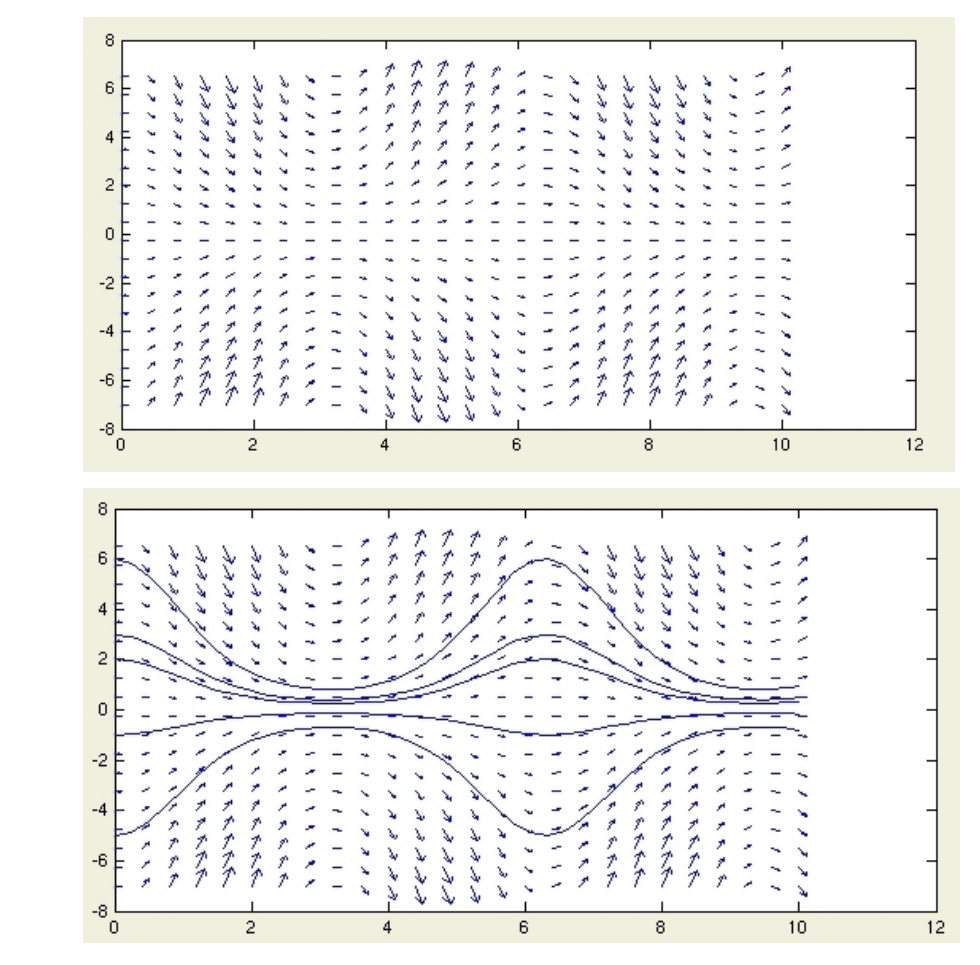

 $\rightsquigarrow$  zeichne Richtungsfeld:

→ Male Lösungen ein:

 $\rightsquigarrow$  fertig!

### Einschub: Differentialoperatoren

Seien  $u:[0,1]^2\rightarrow \mathbb{R}$  und  $\vec{v}=(v_1,v_2):\mathbb{R}^2\rightarrow \mathbb{R}^2$  oft differenzierbar.

Der Gradient:

$$
\nabla u(x,y):=(u_x(x,y),u_y(x,y))
$$

Die Divergenz:

$$
\mathrm{div}(\vec{v}(x,y)):=v_{1x}(x,y)+v_{2y}(x,y)
$$

Der Laplace-Operator:

$$
\Delta u(x,y) := \text{div}(\nabla u(x,y)) = u_{xx}(x,y) + u_{yy}(x,y)
$$

Die Hesse-Matrix:

$$
H_u(x,y):=\begin{bmatrix}u_{xx}(x,y)&u_{xy}(x,y)\\u_{xy}(x,y)&u_{yy}(x,y)\end{bmatrix}
$$

### Lösen von Differentialgleichungen durch Hingucken: PDEs

PDEs sind nicht so einfach.

Abschreckende Beispiele:

• Differentialgleichung zur Dilation und Erosion:

$$
u_t = \pm |\nabla u|
$$

• Shockfilter-Gleichung:

$$
u_t = -\operatorname{sign}(\Delta u)|\nabla u|
$$

• Mean-Curvature-Flow:

$$
u_t = \mathrm{div}\left(\frac{\nabla u}{|\nabla u|}\right) |\nabla u|
$$

• Regularisierte Perona-Malik-Gleichung:

$$
u_t = \operatorname{div}\bigg(g(|\nabla (G_\sigma * u)|)\nabla u\bigg)
$$

#### Ziel: Intuitives Verständnis für derartige Gleichungen!

Fahrplan: Langsamen vortasten über einfache Beispiele.

### Lösen von PDEs - Beispiel: Transportgleichung in 1D

$$
u_t = a u'
$$

Interpretation:

Explizite Lösung:

$$
u(t,x)=u_0(x+at)
$$

d. h. die Lösung bewegt sich in Richtung  $-a$ .

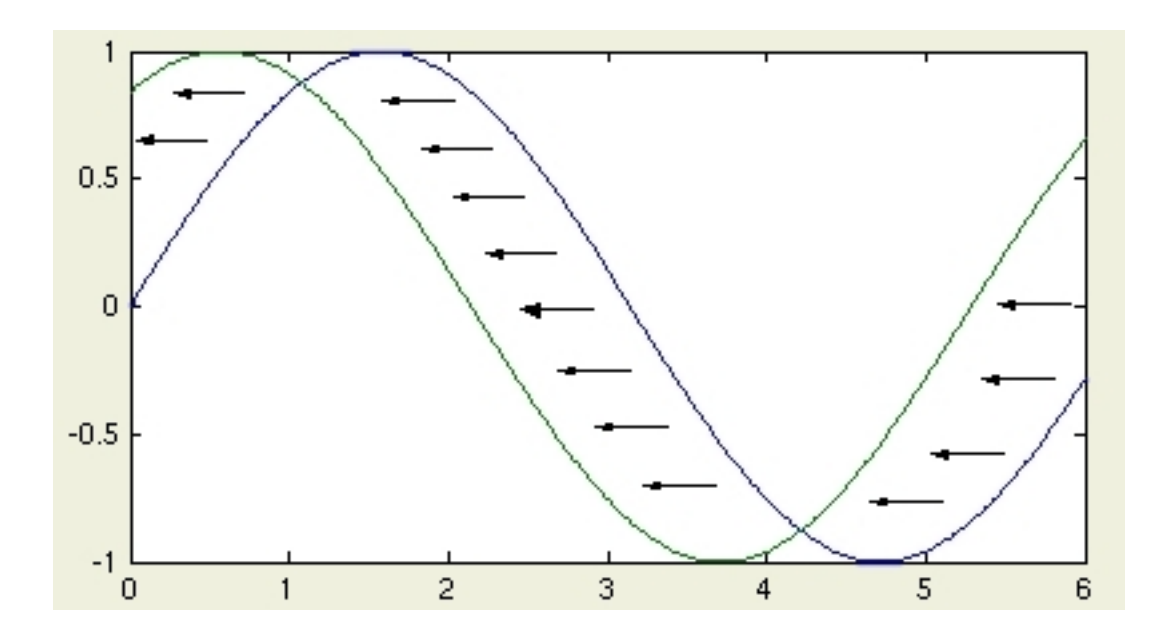

### Lösen von PDEs - Beispiel: Dilationsgleichung in 1D

$$
u_t=|u'|
$$

Interpretation:

• Umformulierung:

$$
u_t = |u'| = \text{sign}(u')u'
$$

 $\bullet\,$  D. h. Transport nach links, dort wo  $u'>0$ , also dort, wo  $u$  steigend und Transport nach rechts, wo  $u$  fallend.

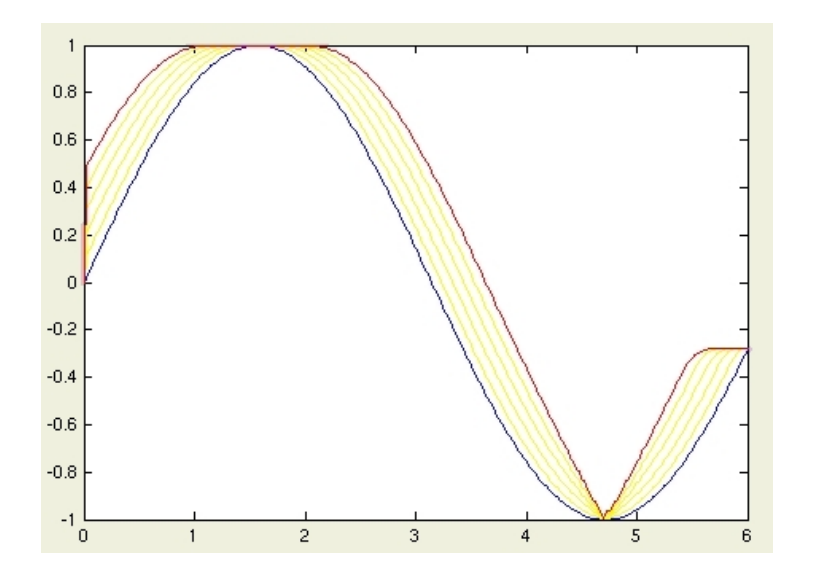

### Lösen von PDEs – Beispiel: Shockfilter in 1D

Shockfiltergleichung nach Osher, Rudin 1987:

 $u_t = -\operatorname{sign}(u'')|u'|$ 

Interpretation der Shockfiltergleichung:

• Umformulierung:

$$
u_t = -\operatorname{sign}(u'')|u'| = -\operatorname{sign}(u'')\operatorname{sign}(u')u'
$$

- $\bullet~$  Also Diffusion nach links, falls  $\text{sign}(u'')$   $\text{sign}(u') < 0$ , nach rechts, falls  $\text{sign}(u'')$   $\text{sign}(u') > 0$ 0.
- $\bullet$  D. h.

 $u' > 0, u'' > 0$ : Transport nach rechts;  $u' > 0, u'' < 0$ : Transport nach links  $u' < 0, u'' < 0$ : Transport nach rechts;  $u' < 0, u'' > 0$ : Transport nach links

• Visualisiert:

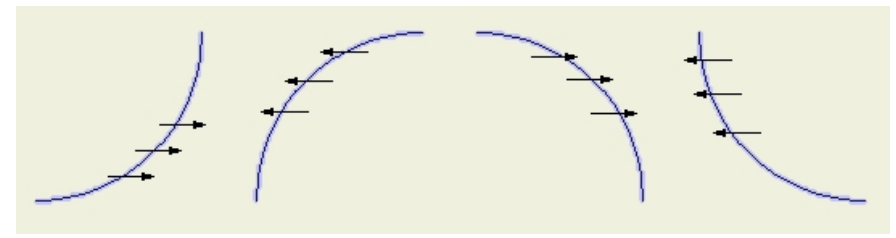

Zusammen:  $u$  konvergiert gegen eine stückweise konstante Funktion, welche in den ursprünglichen Wendepunkten Sprungstellen hat (unter bestimmten Voraussetzungen).

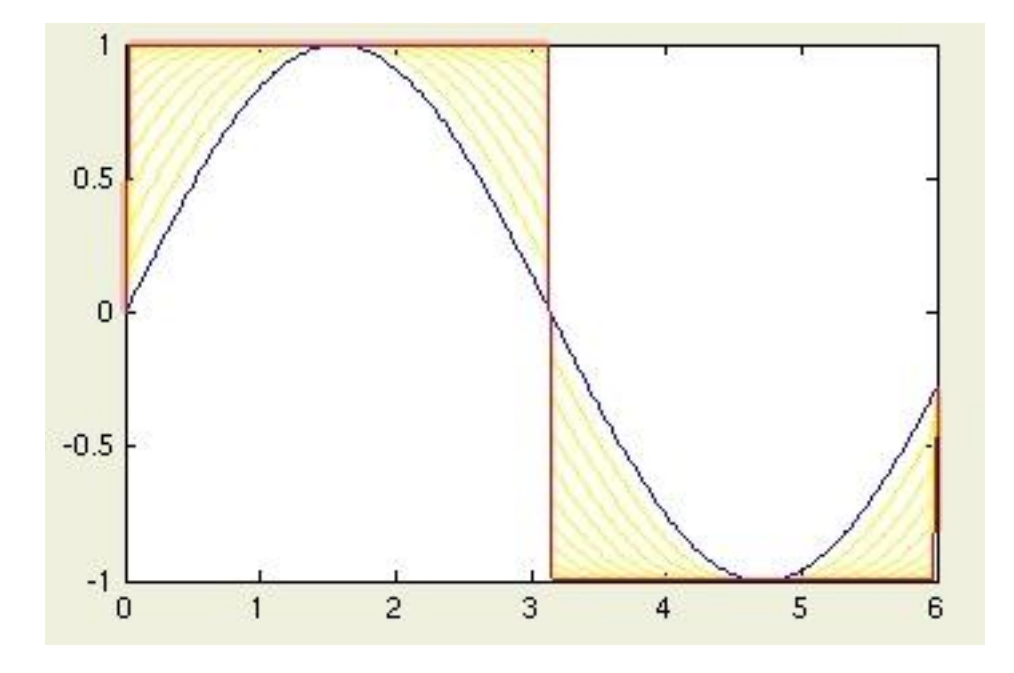

### Lösen von PDEs - Beispiel: Transportgleichung in 2D

$$
u_t = \langle v | \nabla u \rangle, \qquad v \in \mathbb{R}^2
$$

Interpretation:

Explizite Lösung:

$$
u(t,x)=u_0(x+tv)
$$

d. h. u bewegt sich in Richtung  $-v$ .

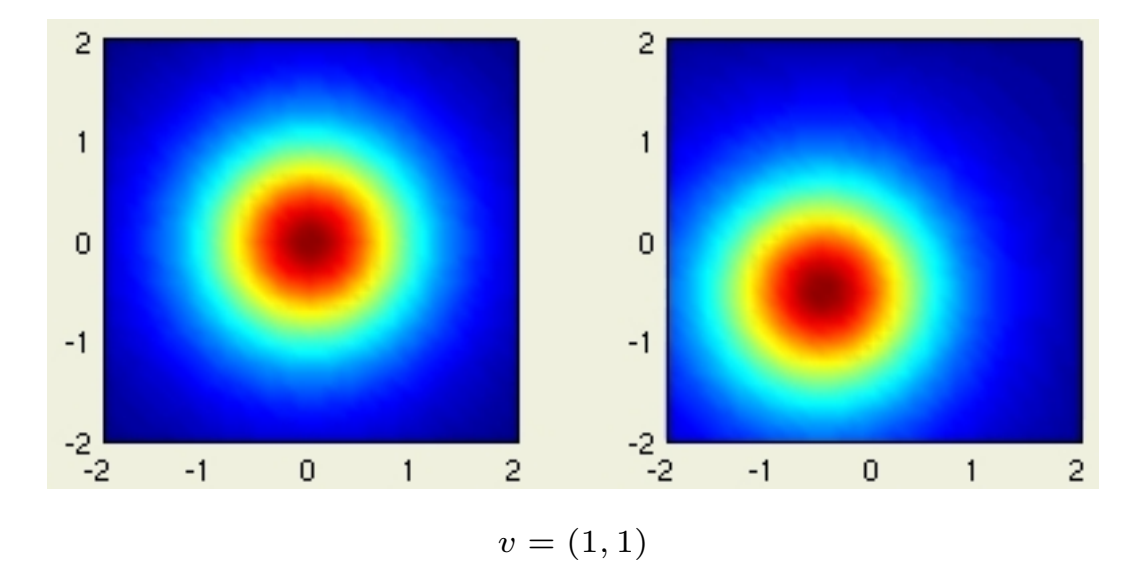

### Lösen von PDEs - Beispiel: Shockfilter in 2D

$$
u_t = -\operatorname{sign}(\Delta u)|\nabla u|
$$

Interpretation:

Umformulierung:

$$
u_t = -\langle \text{sign}(\Delta u) \frac{\nabla u}{|\nabla u|} |\nabla u\rangle
$$

D. h., die Shockfiltergleichung ist eine Transportgleichung. Es wird "Masse" in positive oder negative Richtung des Gradienten (abhängig vom Laplaceoperator) transportiert.

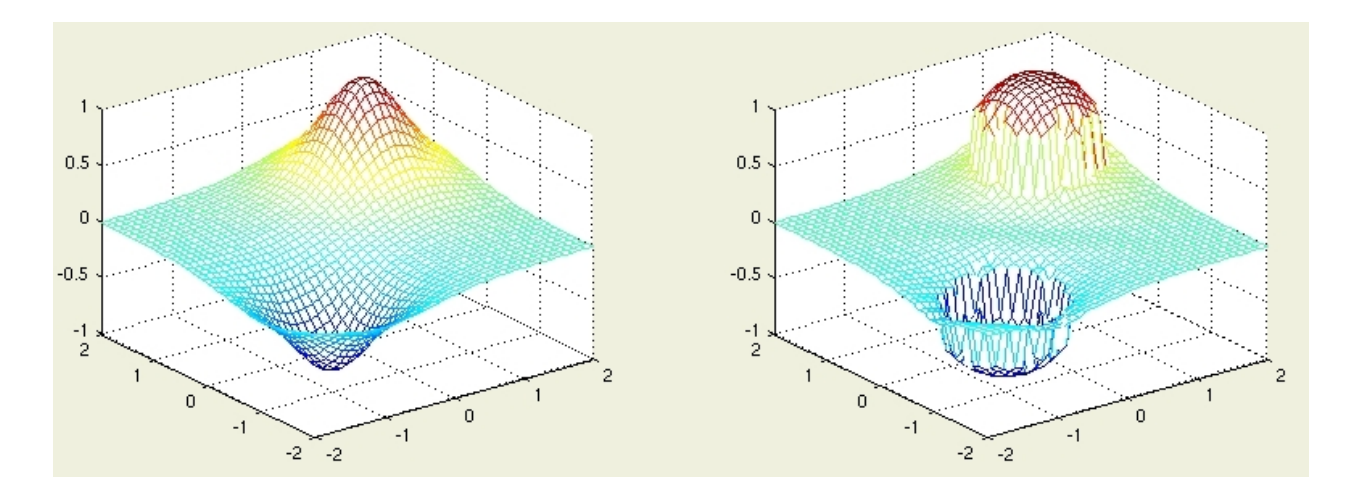

#### Lösen von PDEs – Beispiel: Mean-Curvature-Motion in 2D

Mean-Curvature-Motion nach Rudin, Osher, Fatemi:

$$
u_t = \text{div}(\frac{\nabla u}{|\nabla u|})|\nabla u|
$$

Interpretation der Gleichung:

• Differentialgeometrie:

 $div(\frac{\nabla u}{\sqrt{u}})$  $|\nabla u|$  $) =$  Divergenz der Einheitsnormalen auf den Levelsets = Orientierte Krümmung der Ränder der Levelsets.  $= \kappa(u)$ 

D. h.  $\kappa(u)$  positiv, wo Höhenlinie in Richtung  $(-u_y, u_x)$  rechtsgekrümmt.

• Also lautet die DGL:

$$
u_t = \langle \kappa(u) \frac{\nabla u}{|\nabla u|} |\nabla u \rangle
$$

Zusammen: Die Höhenlinien bewegen sich in Richtung des Gradienten, wobei die Geschwindingkeit proportional zur Krümmung ist.

Genauer: Die Höhenlinien werden "geradegezogen".

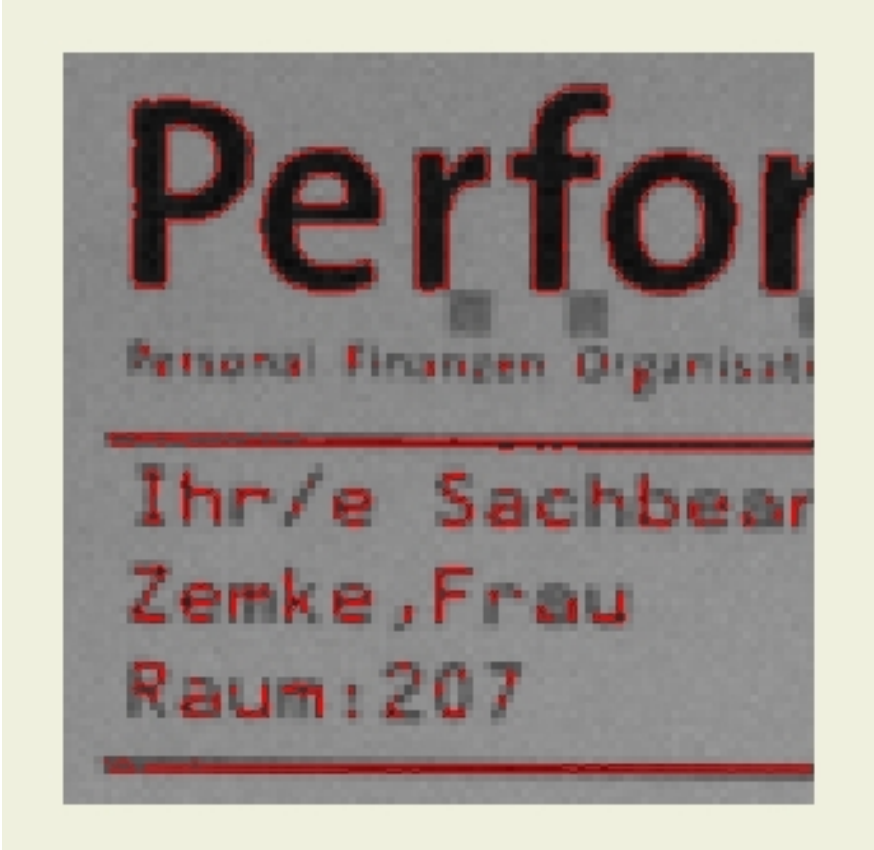

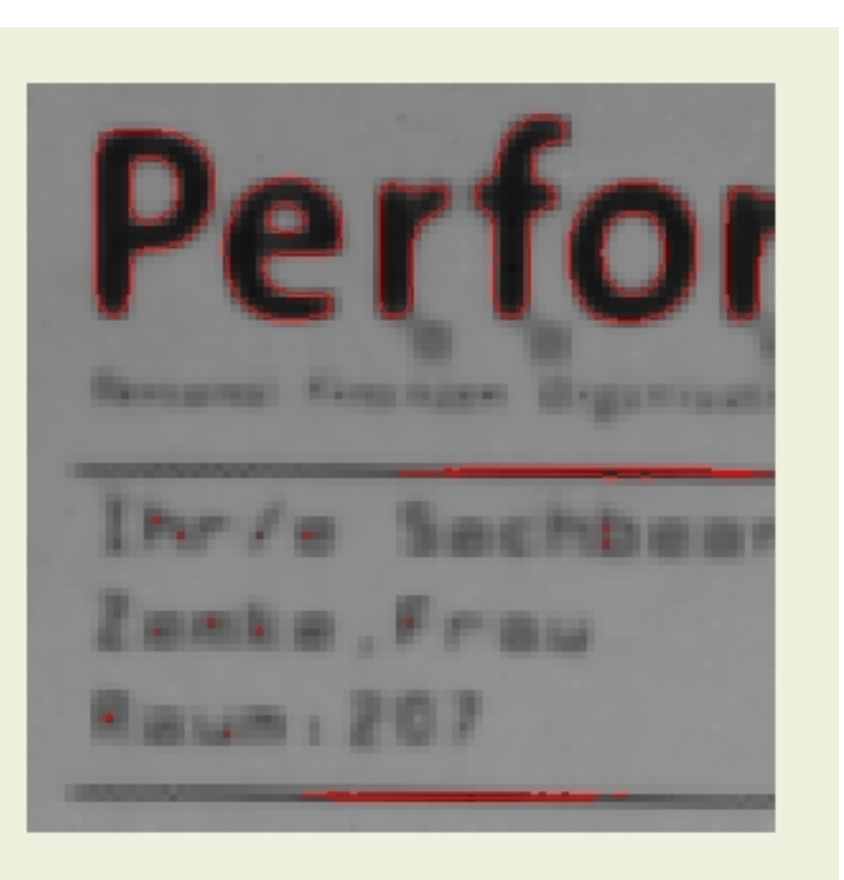

# Diffusionsgleichungen

#### Idee der Diffusion in einer Dimension

• Eine physikalische Größe  $u : \mathbb{R} \to \mathbb{R}$  (z. B. Wärme oder eine Massen-Dichte) fließt in Abstiegsrichtung  $j$ :

 $j=-gu^\prime$  wobei  $g$  Diffusionskoeffizient

 $(j > 0$ : Fluss nach rechts,  $j < 0$ : Fluss nach links)

• In jedem Intervall  $[a, b]$  ist die "Massenänderung" gleich dem Fluss durch die Intervallgrenzen:

$$
\frac{d}{dt} \int_a^b u \ dx = -j(b) + j(a) = - \int_a^b j' \ dx
$$

also

$$
u_t=-j'
$$

Zusammen

$$
u_t = (gu')'
$$

### Diffusion in mehreren Dimensionen

Analog zum eindimensoinalen Fall:

• Der Fluss zeigt in Abstiegsrichtung:

 $\vec{j} = -g\nabla u$  mit einem Diffusionstensor g

• In jedem Gebiet  $\Omega$  ist die "Massenänderung" gleich dem Fluss durch den Rand:

$$
\frac{d}{dt} \int_{\Omega} u = - \int_{\partial \Omega} \langle \vec{\jmath} | \vec{n} \rangle = - \int_{\Omega} \text{div}(\vec{\jmath})
$$

also

 $u_t = -\operatorname{div}(\vec{j})$ 

Zusammen

$$
u_t = \mathrm{div}(g\nabla u)
$$

Die Differentialgleichungen  $u_t = (gu')'$  und  $u_t = \text{div}(g\nabla u)$  beschreiben also, wie Diffusion abläuft.

Dabei sagt die Funktion  $g$ , wohin und wie schnell der Fluss ist. Beispiele:

1.  $g\equiv 1$ : der Fluss ist proportional zu  $u'$  bzw  $\nabla u$ :

$$
u_t = u''
$$
 bzw  $u_t = \Delta u (= u_{xx} + u_{yy})$ 

2.  $g=g(x)$ : der Fluss ist ortsabhängig proportional zu  $u'$  bzw  $\nabla u$ :

$$
u_t = \underbrace{g'u'}_{\text{Transportterm}} + \underbrace{gu''}_{\text{Diffusionsterm}}
$$
\n
$$
u_t = \underbrace{\langle \nabla g | \nabla u \rangle}_{\text{Transportterm}} + \underbrace{g \Delta u}_{\text{Diffusionsterm}} \quad \text{für skalare Diffusionkoeffizienten}
$$

### Wie wendet man dies auf Bilder an?

Man wählt den Diffusionskoeffizienten dort groß, wo das Bild "uninteressant" ist und dort klein, wo das Bild "interessant" ist.

Aber wo ist ein Bild interessant?

Dogma der Bildverarbeitung: Bilder sind dort interessant, wo der Gradient groß ist.

$$
\Rightarrow g=g(|\nabla u|) \qquad \qquad \text{as} \qquad \qquad
$$

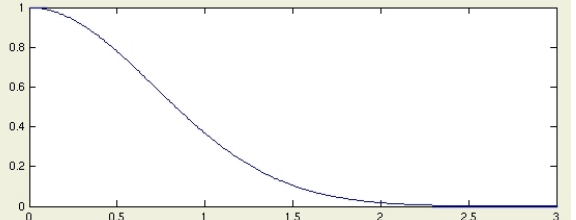

Dies führt zur Perona-Malik-Gleichung (Perona, Malik 1990):

$$
u_t = \mathrm{div} \Big( g(|\nabla u|) \nabla u \Big)
$$

### Interpretation der Perona-Malik-Gleichung

Ab jetzt oft Wechsel zwischen 1-D und 2-D Fall!

Umformung in 1-D:

$$
u_t = (g(|u'|)u')'
$$
  
=  $g(|u'|)'u' + g(|u'|)u''$   
=  $g'(|u'|)\frac{u'}{|u'|}u''u' + g(|u'|)u''$   
=  $\left(g'(|u'|)|u'| + g(|u'|)\right)u''$   
=  $\Phi'(|u'|)u''$  mit  $\Phi(s) = sg(s)$ 

2-D Fall ungleich schwerer.

Ergebnis:

$$
u_t = \Phi'(|\nabla u|)u_{\nu\nu} + g(|\nabla u|)u_{\tau\tau}
$$

Dabei meint die Schreibweise  $\nu$  und  $\tau$ : Leite in Richtung des Gradienten (normal) bzw. in orthogonale Richtung zum Gradienten (tangential) ab.

$$
\text{Es ist z. B. } u_{\nu} = \langle \frac{\nabla u}{|\nabla u|} |\nabla u \rangle = |\nabla u|, \, u_{\tau\tau} = \langle H_u \frac{\nabla u^{\perp}}{|\nabla u|} |\frac{\nabla u^{\perp}}{|\nabla u|} \rangle, \, \nabla u^{\perp} = (-u_y, u_x).
$$

### Wahl der Funktion  $g$

Welche Funktion  $g$  ist gut geeignet, um glatte Bereiche weiter zu glätten, ohne dabei Kanten zu verwischen?

Was aber ist eine Kante? Wie ist sie zu definieren?

Einfach über Ableitungen in Normalenrichtung:

Eine Kante ist dort, wo gilt:

1.  $u_{\nu} > 0$ , d. h. das Bild ist nicht flach

2.  $u_{\nu\nu} = 0$ , d. h. die Krümmung in Normalenrichtung ist 0

3.  $u_{\nu\nu\nu}$  < 0, d. h. die Krümmung in Normalenrichtung wechselt das Vorzeichen

2. und 3. bedeuten: In Normalenrichtung ist ein Wendepunkt.

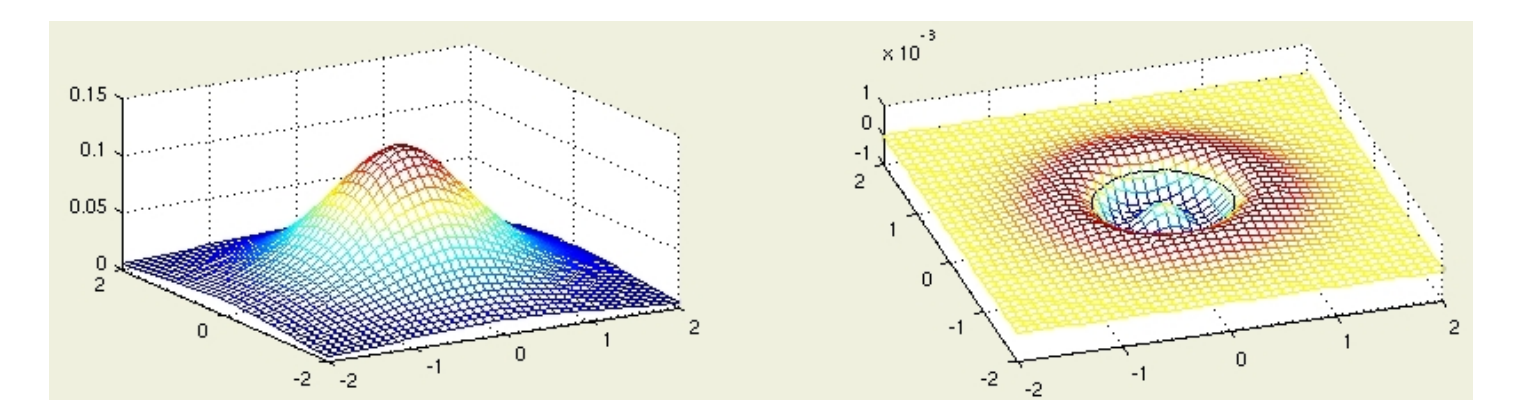

### Anforderungen an die Lösung der Differentialgleichung

Unsere Differentialgleichung soll scharfe Kanten schärfer machen.

Was bedeutet dies in Formeln?

In einem Kantenpunkt soll gelten:

- 1.  $\partial_t u_\nu > 0$ , d. h. die Kante wird schärfer
- 2.  $\partial_t u_{\nu\nu} = 0$ , d. h. ein Kantenpunkt bleibt ein Kantenpunkt
- 3.  $\partial_t u_{\nu\nu\nu} < 0$ , d. h. in einem Kantenpunkt steigt die Steigung am schnellsten

Zu 3.: Steigt in einem Punkt in der Nachbarschaft eines Kantespunktes die Steigung schneller, so wird aus einer "Rampe" eine "Treppe" statt einer "Stufe" (staircasing):

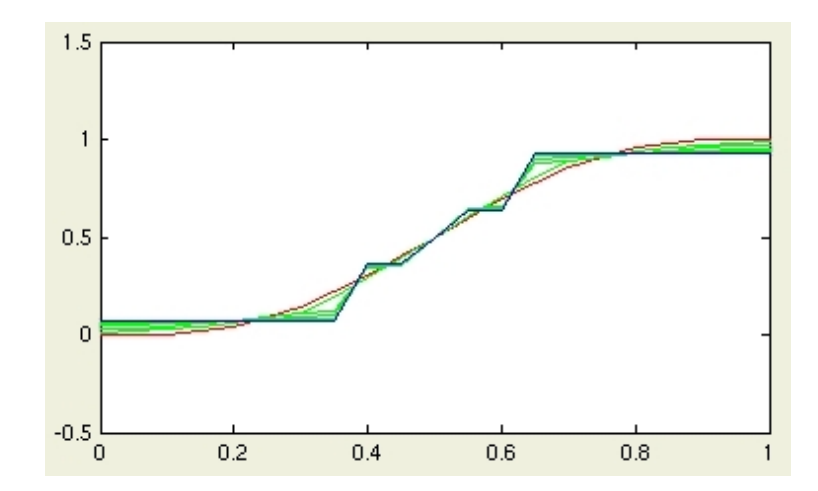

### Bedeutung der Funktion g

Was bedeuten diese Forderungen für unsere Funktion  $g$  (bzw  $\Phi$ )?

In 2-D zu schwierig.

1-D: Sei  $u$  Lösung der Differentialgleichung

$$
u_t = (g(u_\nu)u')' = \Phi'(u_\nu)u_{\nu\nu}.
$$

(Wie in 2-D:  $u_{\nu}=|u'|$ ,  $\Phi(s)=sg(s)$ . Außerdem ist  $u_{\nu\nu}=u''$ .) Dann lauteten die Bedingungen 1.–3.:

1. 
$$
\partial_t u_{\nu} = \partial_{\nu}(\Phi'(u_{\nu})u_{\nu\nu}) = \Phi'(u_{\nu})u_{\nu\nu} > 0
$$
  
\n2. 
$$
\partial_t u_{\nu\nu} = \partial_{\nu\nu}(\Phi'(u_{\nu})u_{\nu\nu}) = 0
$$
  
\n3. 
$$
\partial_t u_{\nu\nu} = \partial_{\nu\nu\nu}(\Phi'(u_{\nu})u_{\nu\nu}) = 3\Phi''(u_{\nu})u_{\nu\nu}^2 + \Phi'(u_{\nu})u_{\nu\nu\nu\nu} < 0
$$

D. h. die zweite Bedingung ist immer erfüllt. Nimmt man, neben unseren anderen Bedingungen an einen Kantenpunkt, an, dass  $u_{\nu\nu\nu\nu\nu} > 0$  in einem Kantenpunkt gilt, so sind diese Bedingungen auf jeden Fall erfüllt durch

$$
\Phi'(u_{\nu}) < 0, \quad \Phi''(u_{\nu}) < 0.
$$

PDEs in der Bildverarbeitung 28

### Bedeutung der Funktion g

Für die typischen Perona-Malik-Funktionen

$$
g(s) = e^{-\left(\frac{s}{2\lambda}\right)^2} \text{ und } g(s) = \frac{1}{1 + \left(\frac{s}{\lambda}\right)^2}
$$

ergibt das:

- 1. Es werden nur Kanten mit einer Steigung zwischen  $\lambda$  und  $\sqrt{3}\lambda$  vernünftig geschärft.
- 2. Kanten mit einer Steigung kleiner als  $\lambda$  werden unschärfer.
- 2. Kanten mit einer Steigung kiemer als  $\lambda$  werden unsenanter.<br>3. An Kanten mit einer Steigung größer als  $\sqrt{3}\lambda$  tritt eventuell "staircasing" auf.

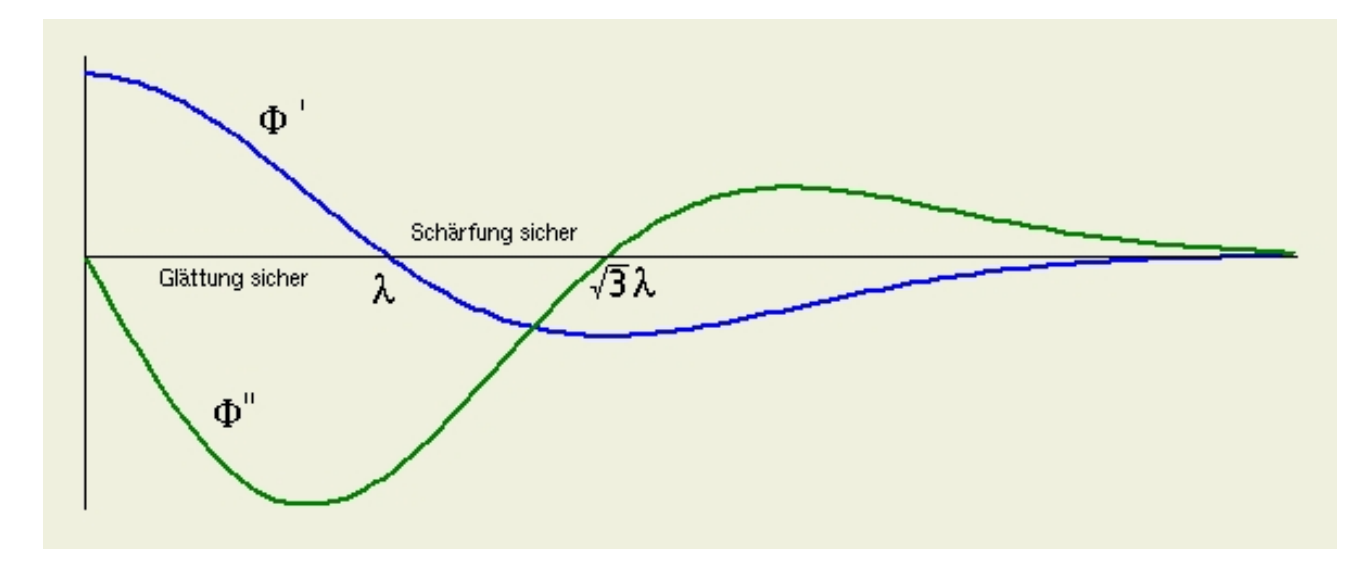

### Ein Beispiel für alle drei Effekte der Perona-Malik-Gleichung

Blau: Anfangswert  $u_0$ , grün: Ableitung des Anfangswertes.

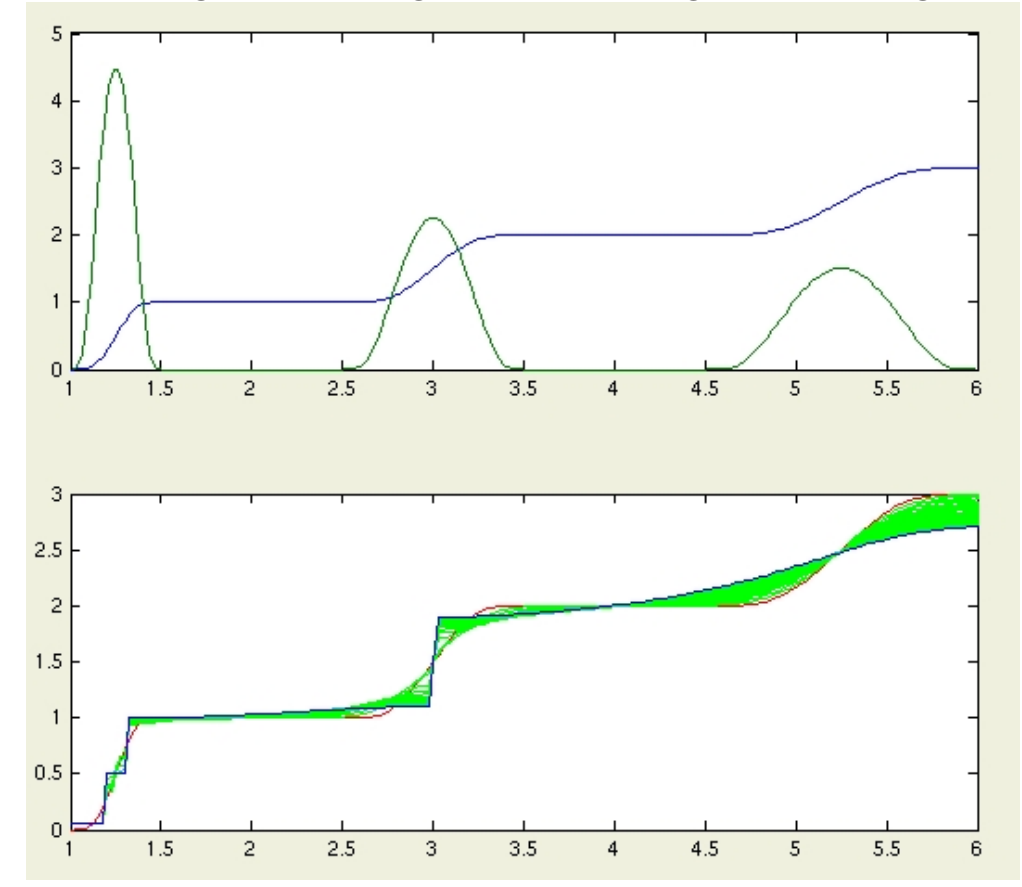

Lösung der Perona-Malik-Gleichung mit den Parametern

$$
g(s) = e^{-\left(\frac{s}{2\lambda}\right)^2}, \quad \lambda = 2
$$

### Seltsame Eigenschaften der Perona-Malik-Gleichung

- Ist der Anfangswert  $u_0$  nicht unendlich oft differenzierbar, so hat die Gleichung keine Lösungen.
- Fast jede Implementierung liefert gute Ergebnisse, auch bei unstetigen Anfangswerten.
- Fast jede Semi-Diskretisierung im Raum liefert ein System von gewöhnlichen Differentialgleichungen, welches "gut gestellt" ist.
- Mit einer kleinen Veränderung der Gleichung erhält man Existenz und Eindeutigkeit einer glatten Lösung, auch bei unstetigen Anfangswerten.

Regularisierung (Cattle, Lions, Morel, Coll, 1992): Betrachte die Gleichung

$$
u_t = \mathrm{div} \Big( g(|G_\sigma * \nabla u|) \nabla u \Big)
$$

wobei  $G_{\sigma}$  eine Gaußkurve mit Varianz  $\sigma$  ist.

### Die regularisierte Perona-Malik-Gleichung

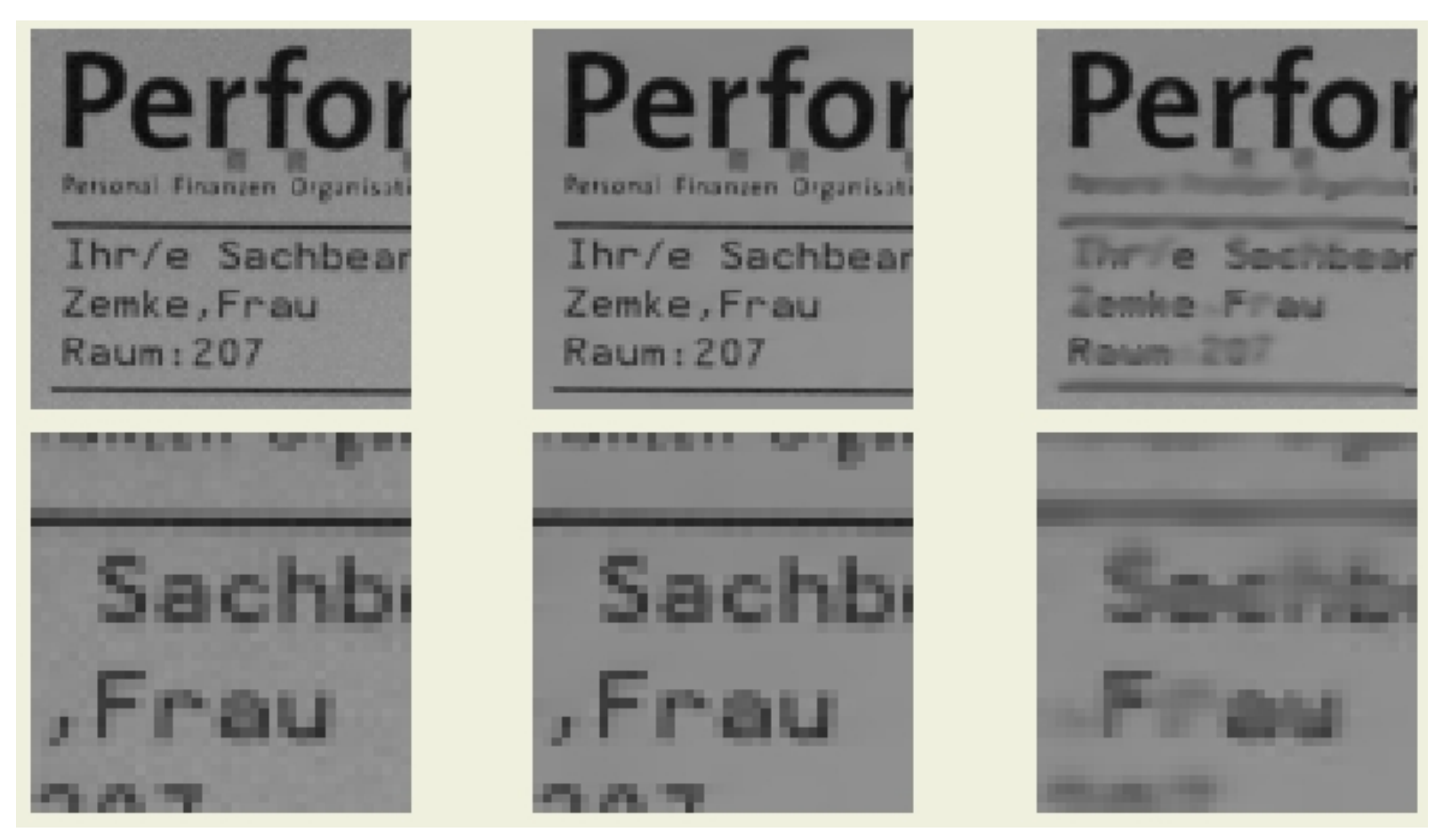

Original – mit der ursprünglichen Gleichung behandelt – mit der regularisierten Gleichung.

Zum Schluss:

# Was man mit Differentialgleichungen noch machen kann

### Konvexifizierung einer Funktion

Aufgabe: Zu einer gegebenen Funktion suche die größte konvexe Funktion, die unterhalb liegt. In einer Dimension nicht so schwer:

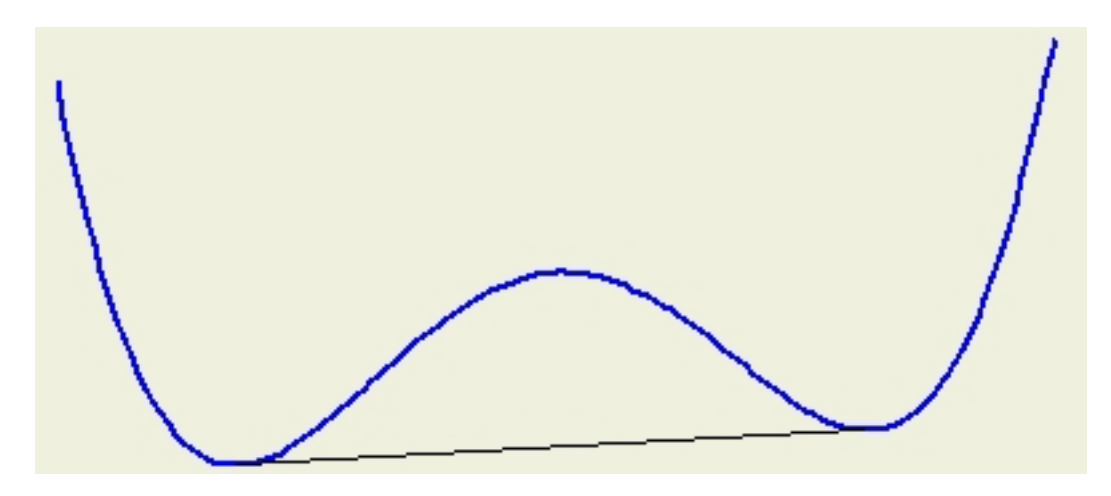

In mehrern Dimensionen schon schwerer.

Machbar mit Differentialgleichungen!

### Konvexifizierung mit Differentialgleichungen

Konvexifizierung als Transportproblem:

$$
u_t = \min(0, \lambda_{\min})|\nabla u| = \langle \min(0, \lambda_{\min}) \frac{\nabla u}{|\nabla u|}|\nabla u\rangle
$$

wobei  $\lambda_{\min}$  der kleinste Eigenwert der Hesse-Matrix ist.

Interpretation:

- Wieder mal eine Transportgleichung. Diesmal hängt die Transportgeschwindigkeit von den Eigenwerten der Hesse-Matrix ab.
- Sind beide Eigenwerte positiv, so ist die Funktion konvex und es passiert auch nichts.
- Ist ein Eigenwert negativ, so ist die Funktion nicht konvex und es wird "Masse" in Abstiegsrichtung transportiert.

# Konvexifizierung mit Differentialgleichungen

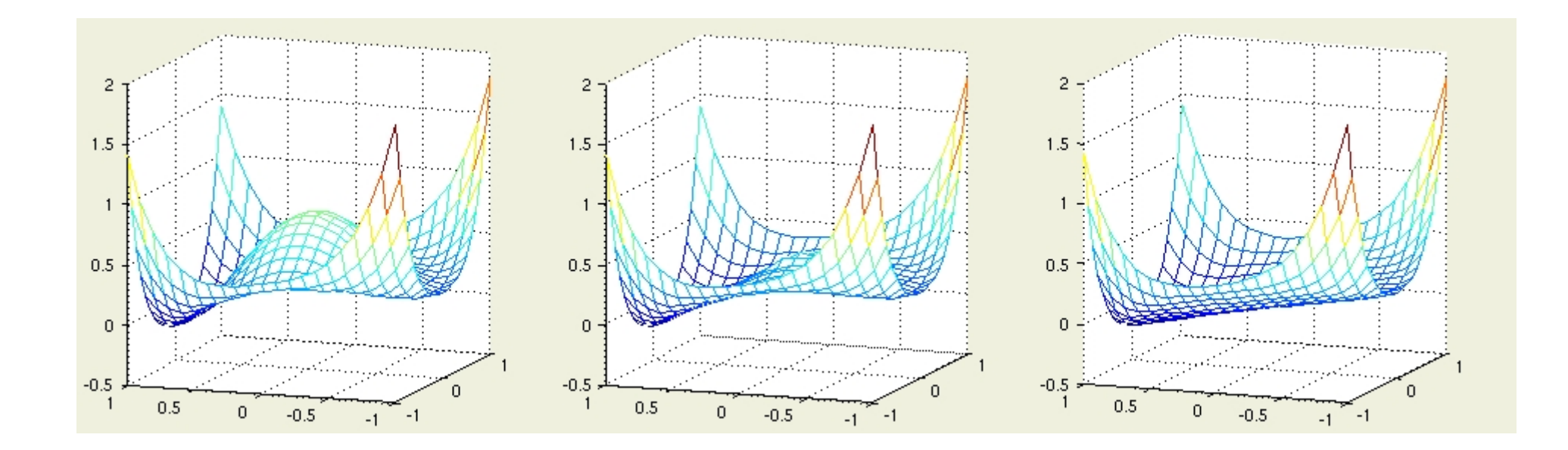